[Notepad++](http://getfiles.inmanuals.com/doc.php?q=Notepad++ Manual Install Plugin) Manual Install Plugin >[>>>CLICK](http://getfiles.inmanuals.com/doc.php?q=Notepad++ Manual Install Plugin) HERE<<<

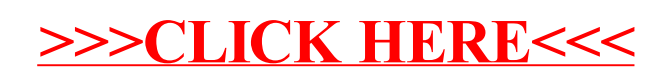